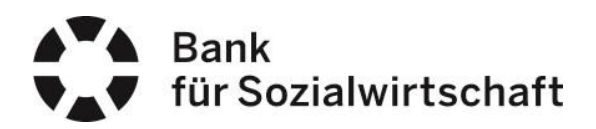

## **Unterstützte Auftragsarten:**

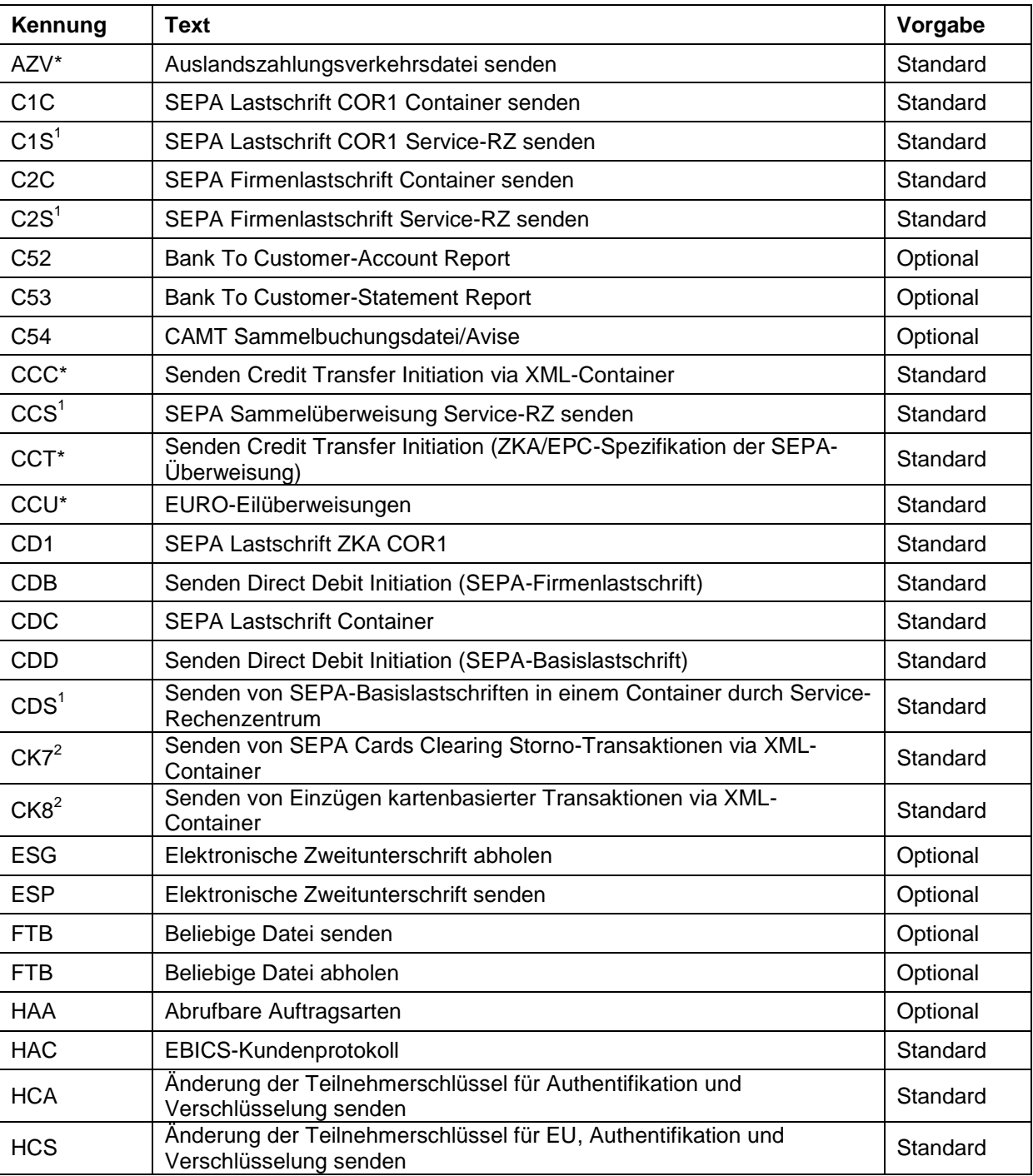

\* Aufträge können vertraglich zwischen dem Teilnehmer/Nutzer und der Bank ausgeschlossen

werden.<br><sup>1</sup> Aufträge werden nur in Verbindung mit der Einschaltung eines Service-Rechenzentrums vergeben. Dabei sind die vom DK veröffentlichten Service-RZ-Richtlinien zu beachten.

<sup>2</sup> Aufträge werden nur in Verbindung mit der Einschaltung eines Netzbetreibers vergeben.

Seite 2 von 2

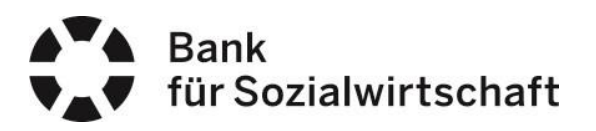

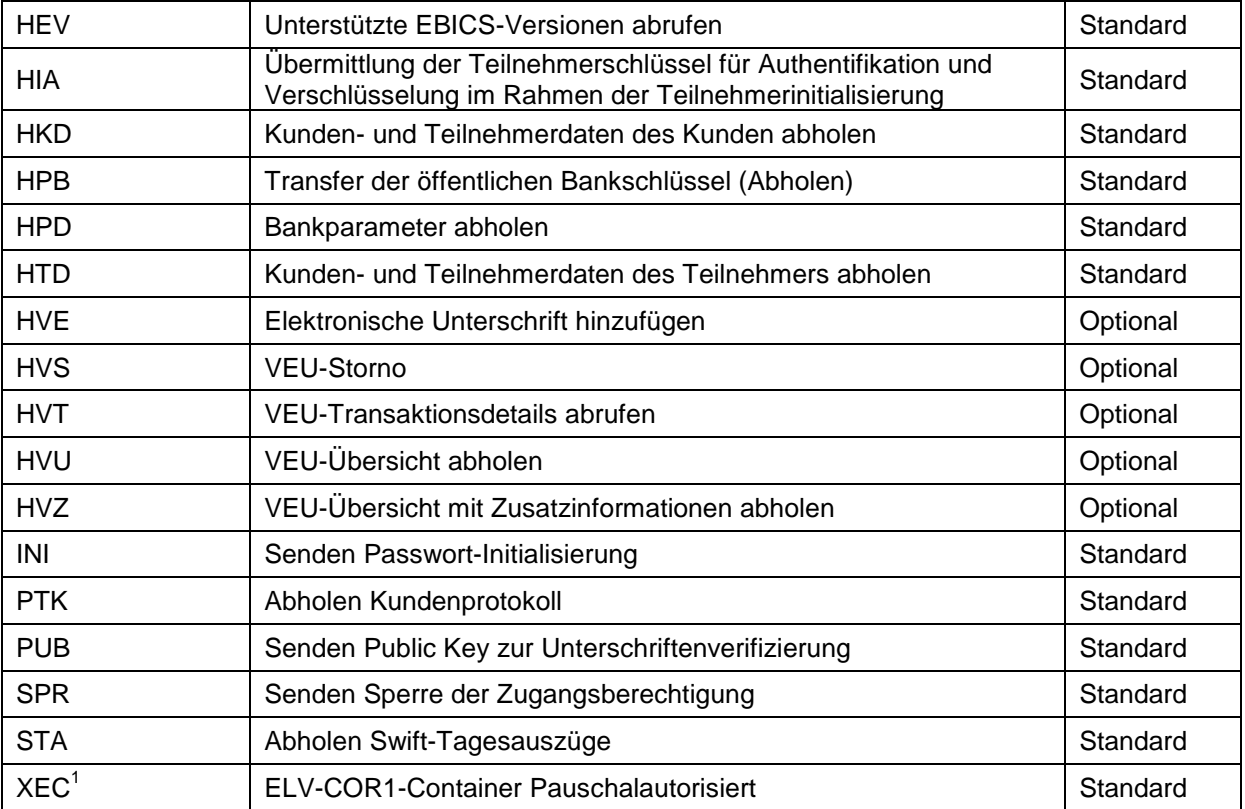

## **Hinweise:**

- Standard Auftragsarten sind, sobald technisch verfügbar, automatisch freigeschaltet. Dabei sind Besonderheiten bzgl. eingesetzter Kundensoftware und gewähltem Kommunikationsverfahren zu beachten.
- Optionale Auftragsarten müssen entweder separat abgesprochen werden oder werden bankseits nach Verfügbarkeit freigeschaltet. Bitte fragen Sie Ihren Kundenberater.

Auf Anfrage können zwischen Kunde und Bank individuelle Auftragsarten vereinbart werden

1 Aufträge werden nur in Verbindung mit der Einschaltung eines Service-Rechenzentrums vergeben. Dabei sind die vom DK veröffentlichten Service-RZ-Richtlinien zu beachten.

<sup>2</sup> Aufträge werden nur in Verbindung mit der Einschaltung eines Netzbetreibers vergeben.

<sup>\*</sup> Aufträge können vertraglich zwischen dem Teilnehmer/Nutzer und der Bank ausgeschlossen werden.